## INFORMATION AND INSTRUCTIONS FOR CONTRACTORS FOR E-TENDERING FORMING PART OF NIT AND TO BE POSTED ON WEBSITE

## Government of India Ministry of Water Resources, RD & GR CENTRAL WATER & POWER RESEARCH STAITON Khadakwasla, Pune 411024

Tel: 020-24103220/3209 Fax No. 020-24381004

Email. cpc.cwprs-pune@gov.in

## e-TENDER NOTICE

The Scientist-C, Construction and Procurement Cell, CWPRS, Pune, on behalf of President of India, invites online item rate/percentage rate/Lump Sum bids on single stage two cover bid system from various firms/agencies for following work:

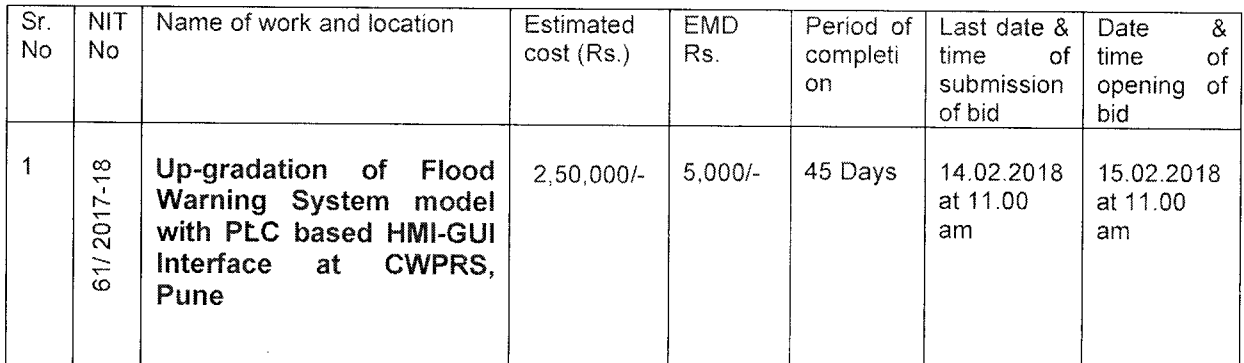

- 1. The intending bidder must read the terms and conditions of CPWD-6 carefully. He should only submit his bid if he considers himself eligible and is in possession of all the documents required.
- 2. Information and instructions for bidders posted on website shall form part of bid document
- The bid document consisting of specification, the schedule of quantities of various types of 2 items to be executed and the set of terms and conditions of the contract to be complied with and other necessary documents can be seen and downloaded from website: http://www.cwprs.gov.in and http://www.eprocure.gov.in / cppp free of cost.
- The intending bidder must have valid Class-lll Digital Signature in order to submit the bid. 4.
- 5. The bidder can deposit original EMD in the office of Scientist-C, CPC, CWPRS, Pune-411024 in favour of PAO, CWPRS, Pune. The bidder shall also obtain the receipt of the same.
- The amount of Earnest Money Deposit (EMD) in the form of Demand Draft or pay Order or Banker's Cheque or Deposit at Call Receipt or Fixed Deposit Receipts and Bank Guarantee of any Scheduled Bank in favour of "Pay Accounts Officer, CWPRS, Pune" and other mandatory documents as specified in the NIT are to be scanned (.pdf) and upload the documents within the period of bid submission.
- On opening date, the bidder can login and see the bid opening process. After opening the 7.bids, he will receive the competitor bid sheets.
- 8. The bidder can upload documents in the form of PDF format only
- 9. The bidder must ensure to quote his item rate / percentage rate /Lump-sum bid in the attached Bill of Quantity (Excel format).
- 10. The lowest bidder (Ll) shall submit the certified copies of all scanned and uploaded documents by physically or through postal within Ten working days after uploading of financial approval of the bid in the office of Scientist-C, CPC, CWPRS, pune. lf the successive bidder fails to submit the certified copy of all uploaded documents at CWPRS within the specified period, his bid is liabte to be rejected. Further necessary action will be initiated as per the procedures.

List of Documents to be scanned and uploaded within the specified date and time i.e. period for bid submission:

- i. Demand Draft / Pay Order or Banker's Cheque / FDR of any Schedule Bank against EMD. lf EMD exempted, then definite proof of EMD exemption certificate of Competent authority may be scanned and uploaded.
- Certificate of Registration for GST. il.
- Working experience of similar nature of work, if any iii.

LUUV<br>Suresh Kurpar)

Scientist<sub>z</sub>C Construction and Pfocurement Cell